## Submit Application for Execution

This step-by-step guide outlines the general process required to submit application for execution using integrated Court Case Management System ("iCMS"). It is for general guidance only. The screenshots provided hereunder are for general illustration purpose and may not be specific for the case/document concerned.

| Item | Process                                                                                                    | Relevant screenshots for reference                                                                                                    |  |  |  |
|------|----------------------------------------------------------------------------------------------------|----------------------------------------------------------------------------------------------------|--|--|--|
| 1.   | <u>Login user account</u>                                                                                                    | Organization User                                                                                                    |  |  |  |
|      | By Organization User<br>("OU") of<br>Government<br>Department.                                                                                                    | Screen ID: AUTH-LGN-00001 LOGIN Please fill in the information below. Fields marked with an asterisk (*) are mandatory. Account Type                                         |  |  |  |
|      | [Note: Please refer to<br>the relevant step-by-<br>step guide "Account<br>Login and Logout"<br>for more information<br>if necessary.]                                                      | Organization Organization Code * Login Name * Password * LOGIN Register an Account   Account Activation   Reset Password                                                     |  |  |  |
|      | For OU account<br>holders, they need to<br>be duly assigned to<br>handle the case<br>concerned with proper<br>user role.                                                                   | Individual User  Screen ID: AUTH-LGN-00001  LOGIN  Please fill in the information below. Fields marked with an asterisk (*) are mandatory.  Account Type Individual User (*) |  |  |  |
|      | [Note: Please refer to<br>the relevant step-by-<br>step guides under the<br>subject of "Assign<br>default OU<br>Account(s) and court<br>case(s)" for more<br>information if<br>necessary.] | Organization Code * Login Name * Password * LOGIN LOGIN                                                                                                    |  |  |  |
|      |                                                                                                    | Register an Account   Account Activation   Reset Password                                                                                                    |  |  |  |

| Process                                                                                                    | Relevant screenshots for reference                                                                                                    |                                                                                                    |  |  |  |
|----------------------------------------------------------------------------------------------------|----------------------------------------------------------------------------------------------------|----------------------------------------------------------------------------------------------------|--|--|--|
| Access "Bailiff                                                                                                    | Welcome to Judiciary Web Portal!                                                                                                    | Welcome to Judiciary Web Portal!                                                                                                    |  |  |  |
| Related Services"                                                                                                    | ☐ Home                                                                                                    | ☐ Home                                                                                                    |  |  |  |
| Select                                                                                                    | District Court ~                                                                                                    | 🗇 District Court 🗸                                                                                                    |  |  |  |
| Court/Tribunal >                                                                                                    | 🗇 Electronic Filing 🗸                                                                                                    | 🚺 Magistrates' Courts 🗸 🗸                                                                                                    |  |  |  |
|                                                                                                    | 🗍 Inspection of Document 🗸                                                                                                    | ☐ Small Claims Tribunal →                                                                                                    |  |  |  |
| Click "Bailiff                                                                                                    | 🗍 Bailiff Related Services 🗸                                                                                                    | 🗇 Electronic Filing 🗸                                                                                                    |  |  |  |
| <u>Related Services"&gt;</u>                                                                                                    | Execution and Service                                                                                                    | Inspection of Document                                                                                                    |  |  |  |
| For District Court                                                                                                    | Certification of<br>Translation Service                                                                                                    | Bailiff Related Services •                                                                                                    |  |  |  |
|                                                                                                    | 🗇 Other Electronic Services 🗸                                                                                                    | Execution<br>Certification of                                                                                                    |  |  |  |
| "Execution and                                                                                                    | Make Electronic Payment                                                                                                    | Translation Service                                                                                                    |  |  |  |
| Service">                                                                                                    | 🗇 Magistrates' Courts 🗸 🗸                                                                                                    | ☐ Other Electronic Services ∨                                                                                                    |  |  |  |
|                                                                                                    | 🗍 Small Claims Tribunal 🗸                                                                                                    | 🗍 Make Electronic Payment                                                                                                    |  |  |  |
|                                                                                                    | 🗍 Update Your Profile 🗸 🗸                                                                                                    | 🗍 Update Your Profile 🗸 🗸                                                                                                    |  |  |  |
| "Execution">                                                                                                    | System Maintenance<br>Information                                                                                                    | System Maintenance<br>Information                                                                                                    |  |  |  |
| <b>Confirmation</b>                                                                                                    | Confirmation                                                                                                    | Screen ID EBN-ARP-0001                                                                                                    |  |  |  |
| Tick the checkbox "I<br>acknowledge that I<br>have read and<br>understood the Note<br>to Sender above."><br>Click "NEXT" and<br>move on to Item 2> | <ul> <li>With the e-Court.</li> <li>With the e-Court.</li> <li>With the e-C</li></ul> | Stores, government departments and itsgents-in-person who have registered as uses of CMS to send document by electronic means and conduct other electronic transactions<br>the CMS document upperly. Up implementation notices published in Castelli the data from which reference is providely in register to a specification is the CMS document by electronic means and conduct other electronic transactions<br>are accordance with the sportable legislations, releast Particle Directions and/or any specific orders or directions made by Judges and Judges OMS document<br>are accordance with the sportable legislations, releast Particle Directions and/or any specific orders or directions made by Judges and Judges OMS message box.<br>The same accordance with the sportable legislations, releast Particle Directions and/or any specific orders or directions made by Judges and Judges OMS message box.<br>The same accordance with the sportable legislations, releast Particle Directions and by shunges and budges of the same accord with the case concerned. In return, helps will reactive through CMS message box.<br>The same budget the same accordance with the case concerned in return, helps will reactive through CMS message box.<br>The same budget the same accordance with the case concerned in return, helps will reactive through CMS message box.<br>The same budget the same budget message box the same document to the single to the same budget accordance with the same budget accordance with t |  |  |  |
| Enter case number                                                                                                    | Enter Case No.                                                                                                    | screen ID: EBAI-APP-00012                                                                                                    |  |  |  |
| Input the case number<br>under "Case<br>Number*"><br>Click "NEXT" and<br>move on to Item 3>                                                        | Image: Confirmation     Image: Case No.     Enter Application     Upload Do Details       Note:       Fields marked with an asterisk(*) are mandatory.         Case Number *: (?)         BACK                                                                                                    | cument Preview Payment Acknowledgement                                                                                                    |  |  |  |
|                                                                                                    | Access"Bailiff<br>Related Services"Select<br>Court/Tribunal >Click"Bailiff<br>Related Services">For District Court<br>cases, click<br>"Execution and<br>Service">For Small Claims<br>Tribunal Cases, click<br>"Execution">For Small Claims<br>Tribunal Cases, click<br>"Execution">DonfirmationTick the checkbox "I<br>acknowledge that I<br>have read and<br>understood the Note<br>to Sender above.">Click"NEXT" and<br>move on to Item 2>Enter case number<br>under *">Input the case number<br>under *">Click"NEXT" and<br>move **Click"NEXT" and<br>move **Click"NEXT" and<br>move **Click"NEXT" and<br>move **                                                                                                    | Access       "Bailiff<br>Related Services"         Select<br>Court/Tribunal >       Impection of Document *         Click       "Bailiff<br>Related Services">>         For District Court<br>cases, click<br>"Execution and<br>Service">       Impection of Document *         For Small Claims<br>Tribunal Cases, click<br>"Execution">       Impection of Document *         Impection of Service       *         System Maintenance<br>Information       *         Tick the checkbox "I<br>acknowledge that I<br>have read and<br>understood the Note<br>to Sender above.">         Click "NEXT" and<br>move on to Item 2>       Conformation         Tick the checkbox "I<br>acknowledge that I<br>have read and<br>understood the Note<br>to Sender above.">       Impection of Service I<br>Sender above.">         Click "NEXT" and<br>move on to Item 2>       Enter Case number<br>under m "Case<br>Number*">       Enter Case number<br>Case number<br>Input the case number<br>under m "Case<br>Number*">         Input the case number<br>under m "Case<br>Number*">       Enter Case No.         Input the case number<br>under m "Case<br>Number*">       Enter Case No.                                                                                                    |  |  |  |

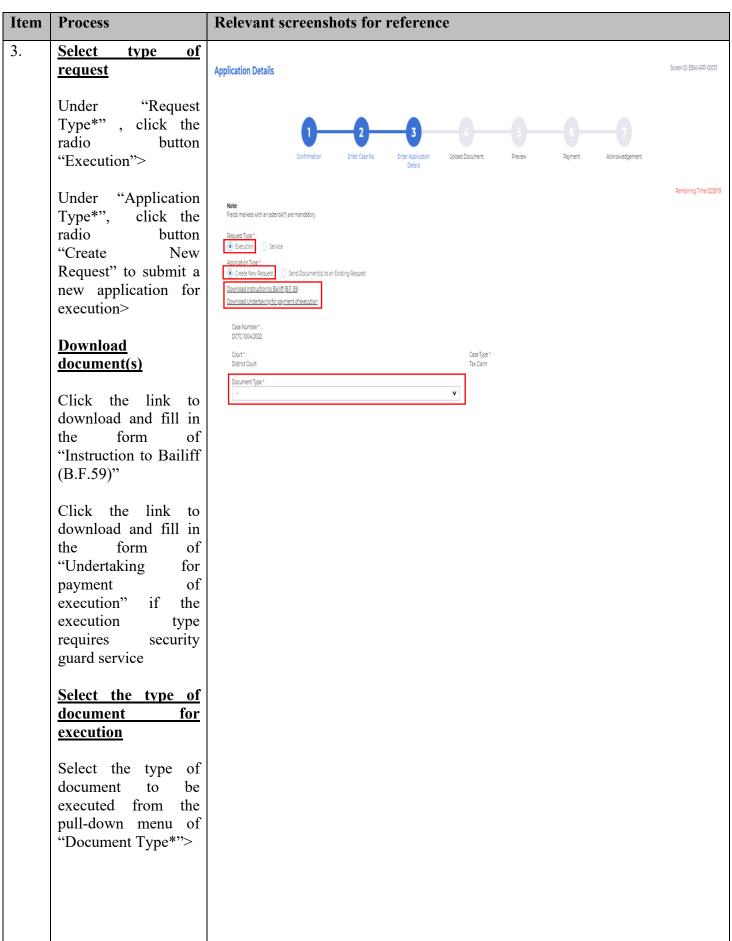

| Item | Process                                                                             | Relevant screenshots for reference                                                                                                    |  |  |  |
|------|-------------------------------------------------------------------------------------|----------------------------------------------------------------------------------------------------|--|--|--|
|      | Inputcontactinformation                                                             | Contact Information *:                                                                                                    |  |  |  |
|      | Input information in<br>the mandatory fields<br>below<br>• "1 <sup>st</sup> Contact | Ist Contact Person (Appointment)*:     Phone No. (Appointment)*:     Fax No. (Appointment):                                                      |  |  |  |
|      |                                                                                     | 2nd Contact Person (Appointment):     Phone No. (Appointment):     Fax No. (Appointment):                                                        |  |  |  |
|      | Person<br>(Appointment)*"<br>• "Phone No.<br>(Appointment)*"                        | 3rd Contact Person (Appointment) : Fax Na. (Appointment) : Fax Na. (Appointment) :                                                               |  |  |  |
|      | Remarks: May input<br>up to three contact<br>persons, if necessary.                 | Action Address * :                                                                                                    |  |  |  |
|      | <u>Input address where</u><br><u>execution is to be</u><br><u>carried out</u>       | NO.         PRIMARY<br>ADDRESS         ACTION ADDRESS(ENG.)         ACTION ADDRESS(CHI.)         EDIT         DELETE           No records found. |  |  |  |
|      | Click "Add Action<br>Address">                                                      | D.D. Lot                                                                                                    |  |  |  |
|      | Input the "Action<br>Address(Eng.)" or<br>"Action<br>Address(Chi.)">                | Action Address(Eng.) : Action Address(Chi.) :                                                                                                    |  |  |  |
|      | Select the region from<br>the pull-down menu<br>of "HK Region*">                    | HK Region *:                                                                                                    |  |  |  |
|      | Select the district<br>from the pull-down<br>menu of "HK<br>District*">             | HK District *:                                                                                                    |  |  |  |
|      |                                                                                     |                                                                                                    |  |  |  |
|      |                                                                                     |                                                                                                    |  |  |  |
|      |                                                                                     |                                                                                                    |  |  |  |

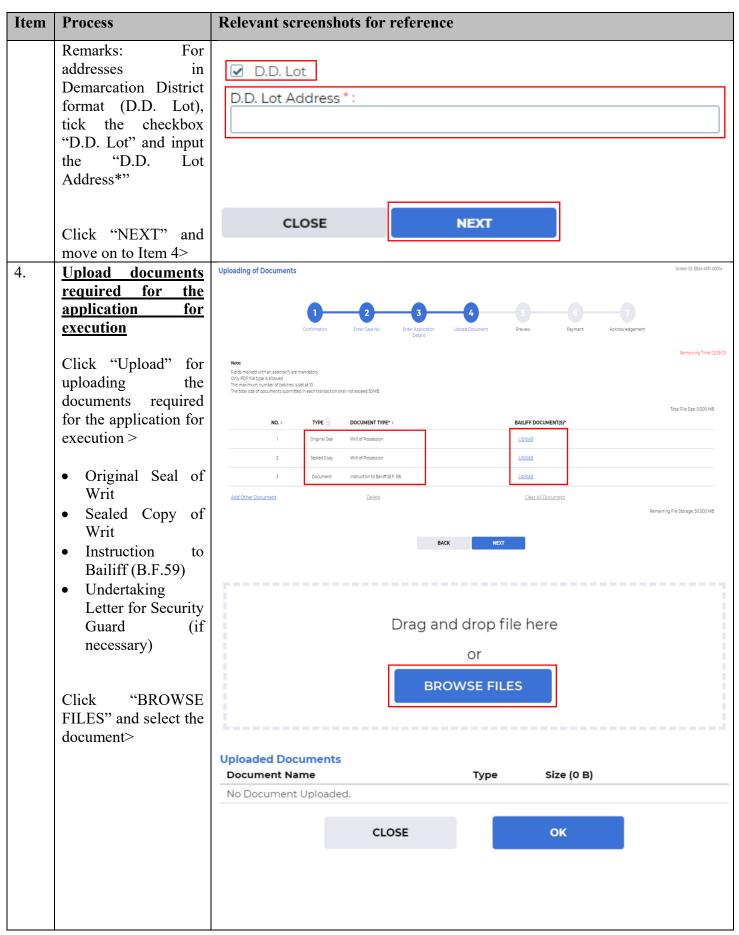

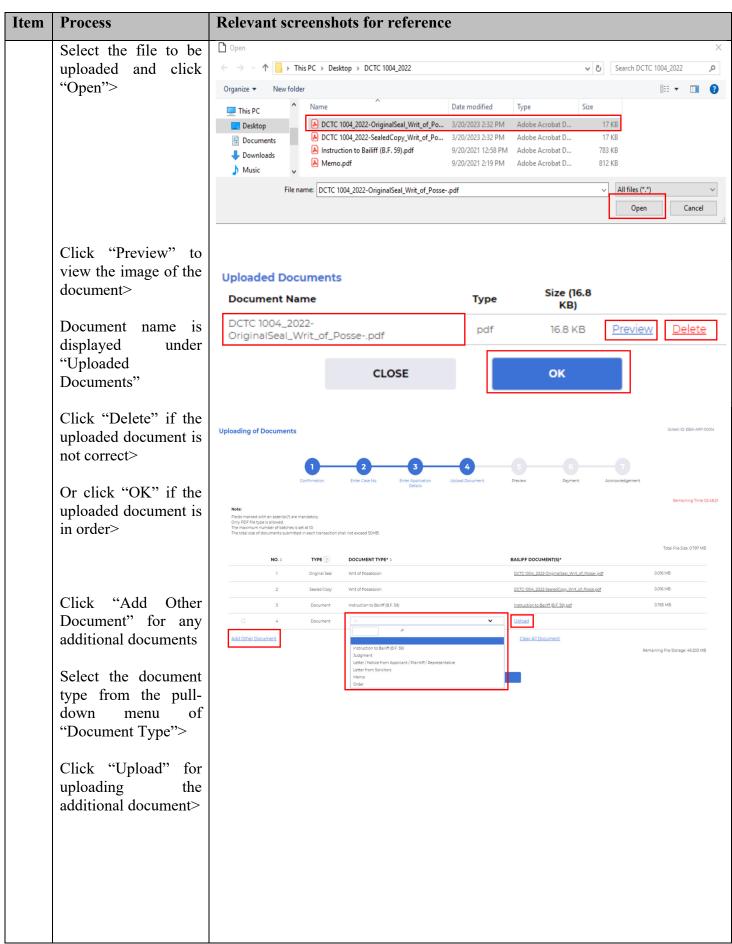

| Item | Process                                                        | Relevant screenshots for reference                                                                                                    |
|------|----------------------------------------------------------------|----------------------------------------------------------------------------------------------------|
|      | Click "BROWSE<br>FILES" and select the<br>document>            | Drag and drop file here<br>or                                                                                                    |
|      |                                                                | BROWSE FILES                                                                                                    |
|      |                                                                | Uploaded Documents<br>Document Name Type Size (0 B)                                                                                                    |
|      |                                                                | No Document Uploaded.                                                                                                    |
|      |                                                                | CLOSE                                                                                                    |
|      | Select the file to be<br>uploaded and click                    | Open                                                                                                    |
|      | "Open">                                                        | <ul> <li>← → · ↑ → This PC → Desktop → DCTC 1004_2022</li> <li>✓ ♂ Search DCTC 1004_2022</li> <li>✓ ♂ Search DCTC 1004_2022</li> <li>✓ ♂ BEE ▼ □ ?</li> </ul>                                                                                                    |
|      |                                                                | Image: This PC       Image: Name       Date modified       Type       Size         Image: Desktop       Image: Documents       Image: Documents       3/20/2023 2:32 PM       Adobe Acrobat D       17 KB         Image: Downloads       Image: Documents       Image: Documents       3/20/2023 2:32 PM       Adobe Acrobat D       17 KB         Image: Downloads       Image: Documents       Image: Documents       3/20/2021 12:58 PM       Adobe Acrobat D       17 KB         Image: Downloads       Image: Documents       Image: Documents       3/20/2021 12:58 PM       Adobe Acrobat D       17 KB         Image: Downloads       Image: Documents       Image: Documents       3/20/2021 12:58 PM       Adobe Acrobat D       783 KB         Image: Downloads       Image: Documents       Image: Documents       12 KB       12 KB       12 KB |
|      |                                                                | File name: Memo.pdf V All files (*.*) V Open Cancel                                                                                                    |
|      | Click "Preview" to<br>view the image of the<br>document>       | Uploaded Documents<br>Desument Name                                                                                                    |
|      |                                                                | Document Name         Type         Size (011.9 kg)           Memo.pdf         pdf         811.9 KB         Preview         Delete                                                                                                    |
|      | Document name is<br>displayed under<br>"Uploaded<br>Documents" | CLOSE OK                                                                                                    |
|      |                                                                |                                                                                                    |
|      | Click "Delete" if the uploaded document is                     |                                                                                                    |
|      | not correct><br>Or click "OK" if the                           |                                                                                                    |
|      | uploaded document is<br>in order>                              |                                                                                                    |
|      |                                                                |                                                                                                    |
|      |                                                                |                                                                                                    |

| Item | Process                                        | Relevant screenshots for reference                                                                                                    |                             |  |  |  |
|------|------------------------------------------------|----------------------------------------------------------------------------------------------------|-----------------------------|--|--|--|
|      | Click "NEXT" and<br>move on to Item 5>         | Uploading of Documents                                                                                                    | Screen ID: EBAI-APP-00014   |  |  |  |
|      |                                                | 1 2 3 4 5 6 7<br>Confirmation Enter Case No. Enter Application Upload Document Preview Payment Acknowledgement                                                                                      |                             |  |  |  |
|      |                                                | Note:                                                                                                    | Remaining Time 023554       |  |  |  |
|      |                                                | Pields marked with an emondatory.<br>Ony DOP The type is allowed.<br>The maximum number of batches is set at 10.<br>The total See of documents submitted in each transaction shall not exceed 50MB. |                             |  |  |  |
|      |                                                | NO. : TYPE DOCUMENT TYPE* : BAILIFF DOCUMENT[5]*                                                                                                    | Total File Size: 1.590 MB   |  |  |  |
|      |                                                | 1 Original Seal Writ of Possession DCTC.1004.2022-Original Seal Writ of Posse-pdf 00                                                                                                    | 016 MB                      |  |  |  |
|      |                                                | 2 Sealed Copy Writ of Possession DCTC 1004_2022-SealedCopy_Writ of Posse.coff 0.0                                                                                                    | 016 MB                      |  |  |  |
|      |                                                | 3 Document Instruction to Balliff (B.F. 59) Instruction to Balliff (B.F. 59) 07                                                                                                    | 765 MB                      |  |  |  |
|      |                                                | A Document Memo Memo Caf 07                                                                                                    | 793 мв 🏢                    |  |  |  |
|      |                                                | Add Other Document Delete Clear All Document Remainin                                                                                                    | ing File Storage: 48.410 MB |  |  |  |
|      |                                                | BACK NEXT                                                                                                    |                             |  |  |  |
| 5.   | <b>Confirm</b> after                           | Preview Application Details                                                                                                    | Screen ID H84-400-0005      |  |  |  |
|      | <u>previewing</u>                              |                                                                                                    |                             |  |  |  |
|      | application details                            | D D D D D D D D D D D D D D D D D D D                                                                                                    |                             |  |  |  |
|      | Click "SAVE AND                                | Deli                                                                                                    | Remaining Time 023325       |  |  |  |
|      | NEXT">                                         | No. No. No. No. No. No. No. No. No. No.                                                                                                    |                             |  |  |  |
|      |                                                | sector 0 more     action tax'                                                                                                    |                             |  |  |  |
|      | Or, click "BACK" to                            |                                                                                                    |                             |  |  |  |
|      | return to the previous steps to rectify any of | (Actual bailiff expense incurred for execution will be settled through Cross Departmental Journal)                                                                                                  |                             |  |  |  |
|      | the input data>                                | 001 (%)         001 (%)           Garth         Oper (garth)           Sinki Gaar         Tardien                                                                                                   |                             |  |  |  |
|      | and mb an ann                                  | Docent for*                                                                                                    |                             |  |  |  |
|      |                                                | Certact Homation 1:<br>Is Cartes Reso Reportment 1: Annue Reportment 1: Annue Reportment 1: Annue Reportment 1:                                                                                     |                             |  |  |  |
|      |                                                | Dest 18 1931                                                                                                    |                             |  |  |  |
|      |                                                | Marenia Reprinted: Harenia Reprinted: Harenia Reprinted:                                                                                                    |                             |  |  |  |
|      |                                                | Active Adenceset 1:<br>NO : PRIMARY ADDRESS : ACTION ADDRESS[ENC.] ; ACTION ADDRESS[ENC.] ;                                                                                                    |                             |  |  |  |
|      |                                                | 1 Zone KL (P-Reg) waar, San KL, VT JAN UUN No. Intrins                                                                                                    |                             |  |  |  |
|      |                                                | Ball Donnets; 1:                                                                                                    |                             |  |  |  |
|      |                                                | NO::         THPE         DOCUMENTINE:         BALLPFOOLNEHING           1         Originitiesi         Intel Sharesin         CCC.CCC.CCCC.CCC.opendia                                             |                             |  |  |  |
|      |                                                | 2 Behá Casy thi d'Assesion <u>CCC CAL Thirdenic (P. C. C. C. C. C. C. C. C. C. C. C. C. C.</u>                                                                                                    |                             |  |  |  |
|      |                                                | 1         Douver         Induces Ballys II         Induces Ballys II           4         Douver         Hen         Manual                                                                          |                             |  |  |  |
|      |                                                | BXX SOLVOIRT                                                                                                    |                             |  |  |  |
|      |                                                |                                                                                                    |                             |  |  |  |
|      |                                                |                                                                                                    |                             |  |  |  |
|      |                                                |                                                                                                    |                             |  |  |  |

| T4   | n                                                                                              |                                                                                                    |
|------|------------------------------------------------------------------------------------------------|----------------------------------------------------------------------------------------------------|
| Item | Process                                                                                        | Relevant screenshots for reference                                                                                                    |
|      | Click "OK" to close<br>the pop-up message<br>under "Information"<br>and move on to Item<br>6>  | Payment<br>December 2000<br>December 2000<br>December 200 |
| 6.   | Make electronic                                                                                | Payment Soreen ID. EBH-JAPP-0006                                                                                                    |
|      | payment                                                                                        |                                                                                                    |
|      | Click "SUBMIT">                                                                                | Case number     Description       DCTC 1004/2022     Depost of Belliff Expenses - Witt of Delivery / Witt of Delivery / Witt of Restruction / Witt of Assistance                                                                                                    |
|      | Click "OK" to close<br>the pop-up message<br>under "Information"<br>and move on to Item<br>7"> | Submitted On<br>Submitted On<br>Information<br>The application has been submitted.                                                                                                    |
| _    |                                                                                                | Acknowledgement Screen DL EBM JAPP 0007                                                                                                    |
| 7.   | <u>Acknowledgement</u>                                                                         | According to the provide the second to the second to the seco                                                                                                    |

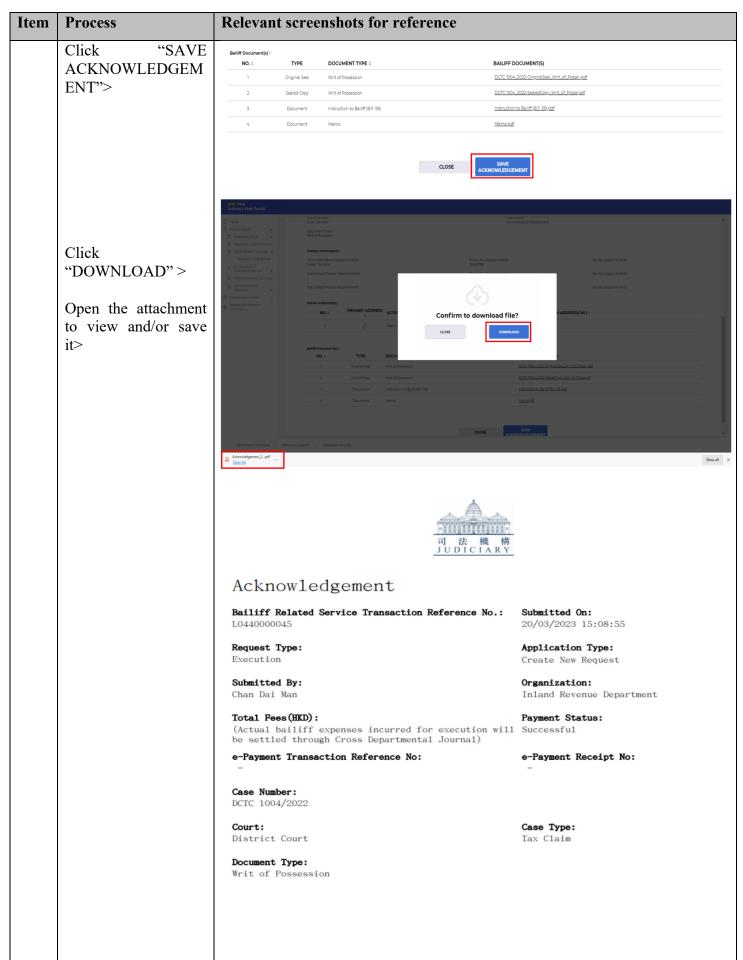

| Item                                                                                                    | Process                                                | Relevant screenshots for reference                                              |                                                     |                                                                                          |                                                                                                    |
|----------------------------------------------------------------------------------------------------|--------------------------------------------------------|---------------------------------------------------------------------------------|-----------------------------------------------------|------------------------------------------------------------------------------------------|----------------------------------------------------------------------------------------------------|
|                                                                                                    | Click "CLOSE" to                                       | Bailiff Document(s)                                                             |                                                     |                                                                                          |                                                                                                    |
|                                                                                                    | end the submission.                                    | NO.                                                                             | TYPE                                                | DOCUMENT TYPE                                                                            | BAILIFF DOCUMENT(S)                                                                                       |
|                                                                                                    |                                                        | 1                                                                               | Original Seal                                       | Writ of Possession                                                                       | DCTC 1004_2022-<br>OriginalSeal Writ of Possepdf                                                          |
|                                                                                                    |                                                        | 2                                                                               | Sealed Copy                                         | Writ of Possession                                                                       | DCTC 1004_2022-<br>SealedCopy_Writ_of_Posse.pdf                                                           |
|                                                                                                    |                                                        | 3                                                                               | Document                                            | Instruction to Bailiff (B.F.<br>59)                                                      | Instruction to Bailiff (B.F. 59).pdf                                                                      |
| 1                                                                                                    |                                                        | 4                                                                               | Document                                            | Memo                                                                                     | Memo.pdf                                                                                                  |
|                                                                                                    |                                                        | Balliff Doo                                                                     | Criginal Sealed Copy     Writ of Po     Sealed Copy | DCTC 100           sssession         DCTC 100           sssession         DCTC 100       |                                                                                                    |
| 8.                                                                                                    | Acknowledgement                                        | Mess                                                                            | sage box with r                                     | nessage header(s) appeari                                                                | ng on the landing page                                                                                    |
|                                                                                                    | message sent to the<br>message box of                  | Message E                                                                       | Box                                                 |                                                                                          | Screen ID: EVT-MSG-00001                                                                                  |
|                                                                                                    | OU/IU as                                               | All<br>SUBJECT                                                                  | Read Unread                                         | DATE/TIME                                                                                | C FROM FILE #                                                                                             |
|                                                                                                    | appropriate                                            |                                                                                 | 0440000045] DCTC 1004/2022 Application Pending A    |                                                                                          | Balliff Section 480KB                                                                                     |
| Log in and access<br>Message Box> Message Details<br>Class<br>Trans. [L0440000045] DCTC 1004/2022 Application Pending Acceptance<br>Details<br>Class<br>Trans. [L0440000045] DCTC 1004/2022 Application Pending Acceptance<br>Details<br>Class<br>Trans. [L0440000045] DCTC 1004/2022 Application Pending Acceptance<br>Details<br>Class<br>Trans. [L0440000045] DCTC 1004/2022 Application Pending Acceptance<br>Details<br>Class<br>Trans. [L0440000045] DCTC 1004/2022 Application Pending Acceptance<br>Details<br>Trans. [L0440000045] DCTC 1004/2022 Application Pending Acceptance<br>Details<br>Trans. [L0440000045] DCTC 1004/2022 Application Pending Acceptance<br>Details<br>Trans. [L0440000045] DCTC 1004/2022 Application Pending Acceptance<br>Details<br>Trans. [L0440000045] DCTC 1004/2022 Application Pending Acceptance<br>Details<br>Trans. [L0440000045] DCTC 1004/2022 Application Pending Acceptance<br>Details<br>Trans. [L0440000045] DCTC 1004/2022 Application Pending Acceptance<br>Details<br>Trans. [L0440000045] DCTC 1004/2022 Application Pending Acceptance<br>Details<br>Trans. [L0440000045] DCTC 1004/2022 Application Pending Acceptance<br>Details<br>Trans. [L040000045] DCTC 1004/2022 Application Pending Acceptance<br>Details<br>Trans. [L040000045] DCTC 1004/2022 Application Pending Acceptance<br>Details<br>Trans. [L040000045] DCTC 1004/2022 Application Pending Acceptance<br>Details<br>Trans. [L040000045] DCTC 1004/2022 Application Pending Acceptance<br>Details<br>Trans. [L040000045] DCTC 1004/2022 Application Pending Acceptance<br>Details<br>Trans. [L040000045] DCTC 1004/2022 Application Pending Acceptance<br>Details<br>Trans. [L040000045] DCTC 1004/2022 Application Pending Acceptance<br>Trans. [L04000045] DCTC 1004/2022 Application Pending Acceptance<br>Details<br>Trans. [L04000045] DCTC 1004/2022 Application Pending Acceptance<br>DEtails<br>Trans. [L04000045] DCTC 1004/2022 Application Pending Acceptance<br>Trans. [L0400045] DCTC 1004/2022 Application Pending Acceptance<br>Trans. [L0400045] DCTC 1004/2022 Application<br>Trans. [L040045] DCTC 1004/2022 Application<br>Trans. [L04004 |                                                        |                                                                                 | Soreen D. D.T.4455-00002                            |                                                                                          |                                                                                                    |
|                                                                                                    | Click the relevant message header to read the content. | Vour submissi<br>1 Attachmenti<br>PDF Acknox<br>480KB                           |                                                     | L0440000048, e Payment Transaction Bellerence No. : e Payment Benefit No. : j DCTC 10042 | 022 was received on 2010/2023. We will inform you of the application result after this reviewing process. |
|                                                                                                    |                                                        | Remarks: Bailiff Section may send you request-related correspond<br>the system. |                                                     |                                                                                          |                                                                                                    |